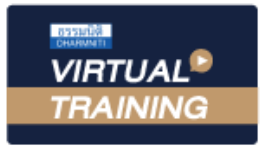

้บริษัท ฝึกอบรมและสัมมนาธรรมนิติ จำกัด

้จัดอบรมหลักสูตรออนไลน์ <mark>ผ่าน คิด</mark>

สงวนลิขสิทธิ์ รหัสหลักสูตร 21/2237Z

้ ผู้ทำบัญชี : บัญชี 3 ชม. อื่นๆ 3 ชม.<br>ผู้สอบบัญชี : บัญชี 3 ชม. อื่นๆ 3 ชม.

หามบันทึกเทป รวมถึงอุปกรณอิเล็กทรอนิกสทุกชนิด

หลักสูตรนี้จะมีการบันทึกเสียงและภาพของผูเขาอบรมทุกคนตลอดระยะเวลาการอบรมเพื่อใชเปนหลักฐานในการนำสงสภาวิชาชีพบัญชี

**ZOOM** 

# การปดบัญชีสำหรับธุรกิจที่ไดรับ การสงเสริมการลงทุนจาก BOI

- $\sqrt{a}$ ทธิประโยชน์และเงื่อนไขในบัตรส่งเสริมการลงทุน
- $\bm{\checkmark}$ หลักเกณฑ์การรับรู้รายได้สำหรับกิจการที่ได้รับส่งเสริมการลงทุนจาก BOI
- $\sqrt$ การตรวจสอบความครบถ้วนของรายการทางบัญชีก่อนปิดบัญชีสำหรับ กิจการ BOI

## วิทยากร

## ดร.วรกรแชมเมืองปก

- ผูสอบบัญชีรับอนุญาต
- ผูเชี่ยวชาญทางดานการตรวจสอบภายใน
- อาจารยประจำมหาวิทยาลัยชื่อดัง และที่ปรึกษาบริษัทเอกชนชั้นนำ

## อัตราค่าสัมมนา  $\sum \overline{w}$ เศษ!! $\sum$  กำหนดการสัมมนา

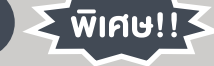

สมาชิกทานละ 3,200 + VAT 224 = 3,424 บาท

บุคคลทั่วไปทานละ 3,700 + VAT 259 = 3,959 บาท

"รับชำระเงินผานระบบ QR CODE หรือโอนเงินผานธนาคารเทานั้น"

## เงื่อนไขการอบรม

- ผูเรียนตองมี User Zoom สวนตัว
- หามบันทึกภาพ วีดีโอ แชร์ หรือนำไปเผยแพร่
- ชำระเงินผานระบบ QR Code หรือโอนเงินผานธนาคาร
- ผูเขาอบรมสามารถสอบถามคำถามไดระหวางการอบรม
- **ฬ**ี มีคอมพิวเตอร์หรืออุปกรณ์ที่เชื่อมต่อระบบเครือง่ายอินเตอร์เน็ตได้ไม่ต่ำกว่า 10 mb

## วันพฤหัสบดีที่ 24 พฤศจิกายน 2565

เวลา 09.00 - 16.30 น.

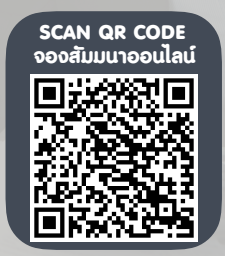

สำรองที่นั่งออนไลนที่www.dst.co.th โทรศัพท 02-555-0700 กด 1, Mobile 086-307-2136

## หัวขอสัมมนา

- 1. สิทธิประโยชนและเงื่อนไขในบัตรสงเสริมการลงทุนที่นักบัญชีตองศึกษาและทำความเขาใจ
	- 1.1 สิทธิประโยชนในบัตรสงเสริม
	- 1.2 เงื่อนไขในบัตรสงเสริม
- 2. การวางระบบบัญชีใหเหมาะสมกับกิจการ BOI และ NON-BOI
	- 2.1 ลักษณะของการวางระบบบัญชีที่ดี
	- 2.2 ลักษณะและสวนประกอบที่สำคัญของระบบบัญชี
- 3. ประเภทเอกสารที่ใชประกอบการบันทึกบัญชีสำหรับกิจการ BOI และ NON BOI
	- 3.1 เอกสารที่จัดทำขึ้นโดยบุคคลภายนอก 3.3 เอกสารที่จัดทำขึ้นเพื่อใชในกิจการ
	- ้ 3.2 เอกสารที่จัดทำขึ้นเพื่อออกให้แก่บคคลภายนอก
- 
- 4. แนวปฏิบัติใหสอดคลองตามมาตรฐานการบัญชีเกี่ยวกับที่ดิน อาคารและอุปกรณ (สินทรัพยถาวร) สำหรับกิจการ BOI รวมทั้งกิจการที่มี ทั้ง BOI และ NON-BOI
	- 4.1 การรับรูรายการสินทรัพยถาวร 4.4 การคำนวณคาเสื่อมราคา
	- 4.2 การกำหนดรหัสสินทรัพยถาวร (ID Assets) 4.5 การตัดจำหนายสินทรัพยถาวร
- -

4.3 การกำหนดอายการใช้งานและมูลค่าคงเหลือ

## 5. แนวปฏิบัติใหสอดคลองตามมาตรฐานการบัญชีเกี่ยวกับสินคาคงเหลือสำหรับกิจการ BOI รวมทั้งกิจการที่มีทั้ง BOI และ NON-BOI

- 5.1 ประเภทสินคาคงเหลือ
- 5.2 การจัดทำรายงานสินคาคงเหลือ
- 5.3 การตัดจำหนายสินคาคงเหลือ
- 5.4 การตั้งค่าเผื่อการลดลงของมูลค่าสทธิที่จะได้รับ (NRV)
- 5.5 การตั้งคาเผื่อสินคาคงเหลือเสื่อมคุณภาพ (Provision)
- 6. หลักเกณฑการรับรูรายไดสำหรับกิจการที่ไดรับสงเสริมการลงทุนจาก BOI
	- 6.1 วันเริ่มมีรายไดวันแรกสำหรับกิจการ BOI
	- 6.2 การนับระยะเวลาที่ไดรับสิทธิประโยชนยกเวนภาษีเงินไดนิติบุคคล
- 7. หลักเกณฑการรับรูคาใชจายสำหรับกิจการที่ไดรับสงเสริมการลงทุนจาก BOI
- 8. หลักเกณฑในการเฉลี่ยรายไดและคาใชจายกรณีกิจการมีทั้ง BOI และ NON-BOI
	- 8.1 หลักเกณฑในการเฉลี่ยรายได
- 8.2 หลักเกณฑในการเฉลี่ยคาใชจาย

#### 9. การตรวจสอบความครบถวนของรายการทางบัญชีกอนปดบัญชีสำหรับกิจการ BOI

- 10. การปรับปรุงรายการบัญชีกอนการปดบัญชีตามเกณฑคงคางและสอดคลองตามมาตรฐานการบัญชี
	- 10.1 การปรับปรุงรายไดคางรับ รายไดรับลวงหนา
	- 10.2 การปรับปรุงคาใชจายคางจาย คาใชจายจายลวงหนา
	- 10.3 การปรับปรุงการเปลี่ยนแปลงนโยบายการบัญชี
	- 10.4 การปรับปรุงการเปลี่ยนแปลงประมาณการทางการบัญชี
	- 10.5 การปรับปรุงแกไขขอผิดพลาด

#### 11. ขั้นตอนการปดบัญชี

- 11.1 ปดบัญชีรายไดไปยังบัญชีกำไรขาดทุน
- 11.2 ปิดบัญชีค่าใช้จ่ายไปยังบัญชีกำไรงาดทุน
- 11.3 ปดบัญชีกำไรขาดทุนไปยังบัญชีกำไรสะสม

#### 12. การคำนวณกำไรและขาดทุนสำหรับกิจการ BOI ตามประกาศกรมสรรพากร

- 12.1 การคำนวณกำไรและขาดทุนต้องเป็นไปตามหลักเกณฑ์และเงื่อนไขตามประมวลรัษฎากร
- 12.2 รายไดที่นำไปคำนวณกำไรสุทธิจากการประกอบกิจการซึ่งจะไดรับยกเวนภาษีเงินไดนิติบุคคล
- 12.3 กิจการมีทั้งไดรับยกเวนภาษีเงินไดนิติบุคคล (BOI) และไมไดรับยกเวนภาษีเงินไดนิติบุคคล (NON-BOI)
- 12.4 การนำผลงาดทุนที่เกิดขึ้นระหว่างได้รับยกเว้นภาษีเงินได้นิติบุคคลไปหักออกจากกำไรที่เกิดขึ้นภายหลังยกเว้นภาษีเงินได้นิติบุคคล

#### 13. ขั้นตอนปฏิบัติในการยื่นแบบขอใชสิทธิยกเวนภาษีเงินไดนิติบุคคล

- 13.1 แยกลงบัญชีรายรับ รายจายของแตละโครงการ
- 13.2 ยื่นแบบขอใชสิทธิและรายงานผลการดำเนินงานใหผูสอบบัญชีรับอนุญาตใหการรับรอง
- 13.3 เอกสารที่ตองเตรียมใหผูสอบบัญชี
- 14. เงื่อนไขและสิทธิประโยชนใหหักคาขนสง คาไฟฟาและคาประปา 2 เทา (มาตรา 35)

### 15. คุณธรรม จริยธรรม และจรรยาบรรณของผูประกอบวิชาชีพบัญชี

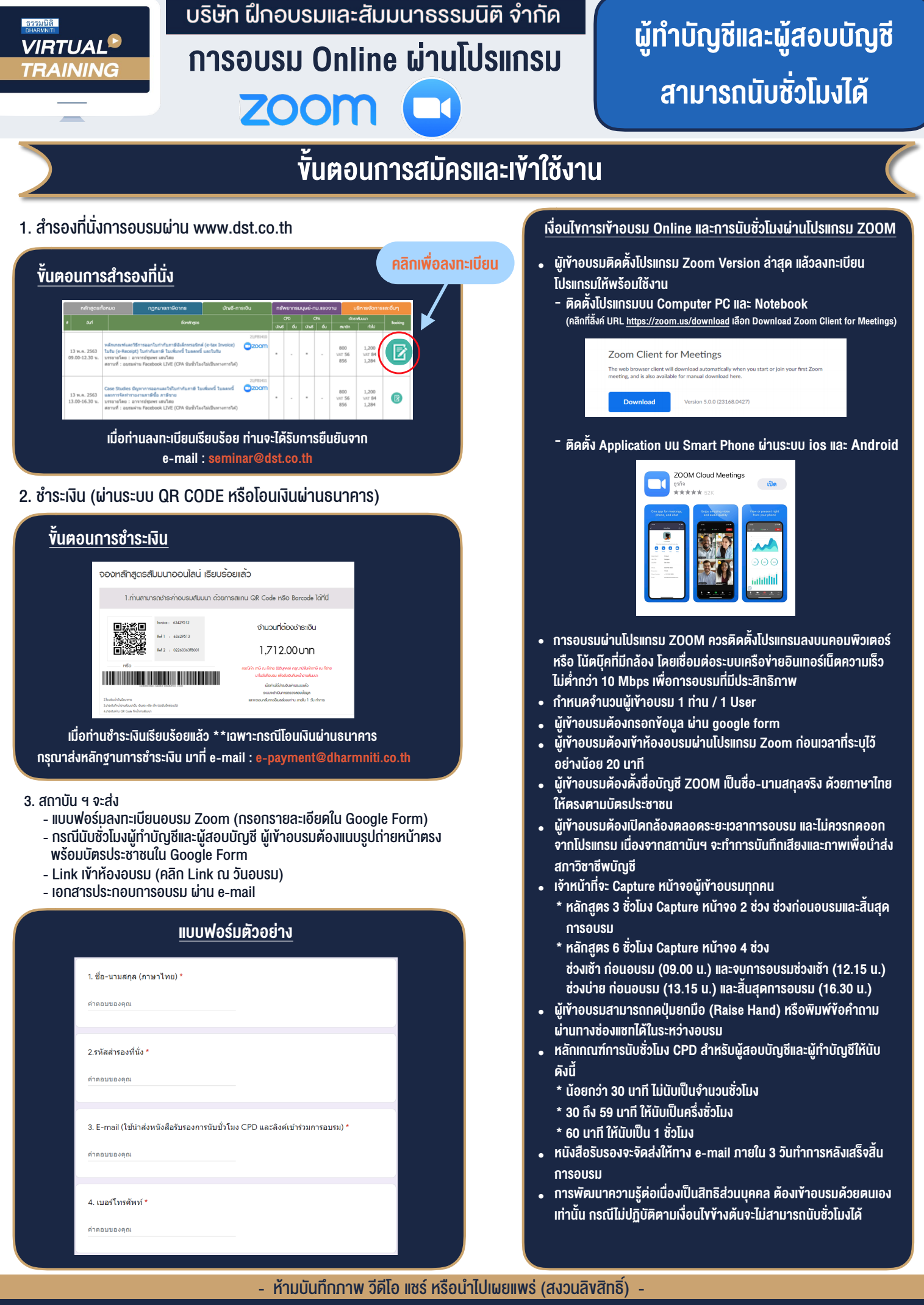

**สํารองที่นั่งออนไลน์ที่ www.dst.co.th Call center 02-555-0700 กด 1 ,02-587-6860-4**